## CDMA

274000

流程解决方案。

CDMA SMS Modem AT

## CDMA Short Message Application System Design

 $CDMA$   $CDMA$ 

MIAO Jianguang

China Telecom Heze Branch, Heze 274000

Abstract: In this paper, starting from the computer serial port communication, combined with CDMA encoding message con tent, and finally give the Short message based on the CDMA network critical mass flow application system solutions. Key words: CDMA; SMS; Computer serial port communication; Wireless modem; AT command

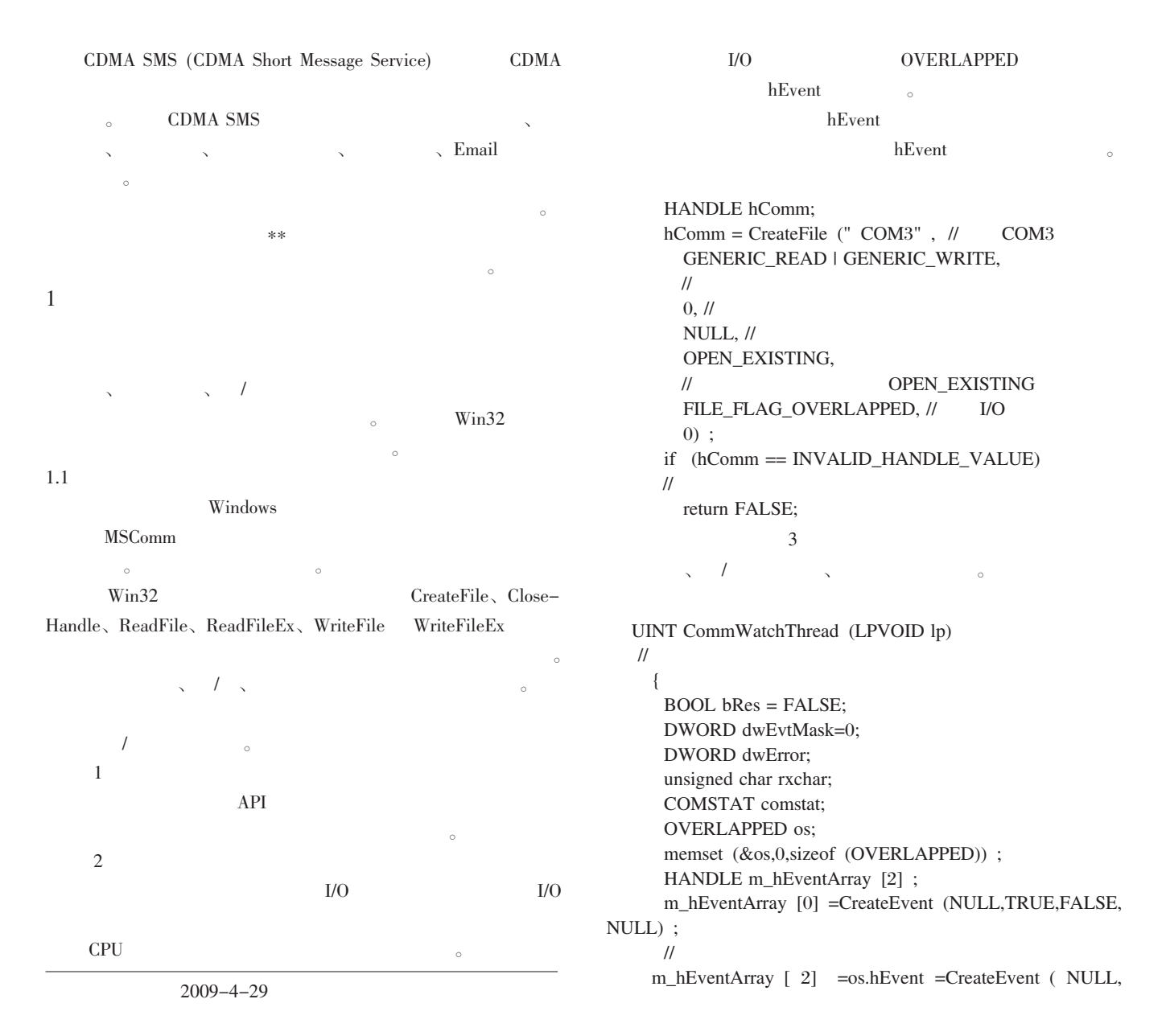

 $-84-$ 

© 1994-2011 China Academic Journal Electronic Publishing House. All rights reserved. http://www.cnki.net

TRUE,FALSE, NULL) ;  $\prime\prime$ if (! SetCommMask (hComm,EV\_RXCHAR)  $\prime\prime$ return 0; if  $(hComm)$  // PurgeComm ( hComm, PURGE\_RXCLEAR | PURGE\_TX- CLEAR | PURGE\_RXABORT | PURGE\_TXABORT) ;  $\prime\prime$ else return  $0$ ; // while (1) // $\frac{1}{\sqrt{2\pi}}$ { bRes = WaitCommEvent (hComm, &dwEvtMask, &os) ; // EV\_RXCHAR if (bRes) { ClearCommError (hComm, &dwError, &comstat) ; if  $(constantcbInQue == 0)$ continue; Event = WaitForMultipleObjects  $(2, m)$  hEventArray, FALSE, INFINITE) -WAIT\_OBJECT\_0; switch (Event) { case 0: // { goto end0; break; } case 1: // EV\_RXCHAR { if (dwEvtMask&&EV\_RXCHAR==EV\_RXCHAR) { RecvChar (&rxchar,mstat.cbInQue) ; //RecvChar PostThreadMessage ( idThread,WM\_RECVCHAR, ( WPARAM) rxchar) ;  $\mathbb{U}$  ID idThread // 3.1 //WM\_RECVCHAR  $\frac{1}{2}$ } break; } } // end switch } //end if (bRes)  $}$  // end while (1) end0: if (os.hEvent) { CloseHandle (os.hEvent) ; os.hEvent=NULL; } if (hComm) { CloseHandle (hComm) ; hComm=NULL; } AfxEndThread (0) ; return 0; } 2 CDMA Modem AT CDMA Modem  $AT \t\t \tAT$ "命令前缀"开始,由一个"命令结束标志"结束。指令 AT Attention  $<$ CR $>$ <sub>o</sub> AT ETSI  $\alpha$  PC and Modem  $\alpha$ AT Modem CDMA Modem GSM Modem 3 不同: (1) 前者工作在 TEXT 模式,而后者工作在 PDU  $\overline{2}$  $3$  $\sim$  $2.1$  AT AT+CMGF TEXT or PDU AT+WSCL AT+CNMI  $AT+CMGS$  $2.2$  CDMA  $Modem$ CDMA Modem 1 CDMA Modem TEXT AT+CMGF=1<CR>  $2$ CDMA Modem  $AT+WSCL = 6,4 < CR$  $3$ AT+CNMI=2,0,0,1,0<CR> 4 CDMA Modem Unicode ANSI Unicode  $\mathcal{L}$ int wlen=0; wlen =MultiByteToWideChar (CP\_ACP,0,smsconten, -1,  $NULL,0)$  ; // smsconten  $\frac{1}{2}$ if  $(wszTxt)$  { delete wszTxt; wszTxt=NULL; } wszTxt=new WCHAR [wlen] ; // len =MultiByteToWideChar ( CP\_ACP,0,smsconten, ( int) strlen (smsconten) ,wszTxt,wlen) ;  $\frac{1}{2}$  smsconten ASCII wszTxt

// wszTxt for ( int i=0; i<len; i++ )  $\qquad$  // wszTxt  $[i] = \text{MAKEWORD}$  (HIBYTE (wszTxt  $[i]$ ), LOBYTE (wszTxt [i])) ; ASCII Unicode  $5\quad 4$ 可成功实现短信发送。 char phone [50] ; memset (phone,0,50) ; sprintf ( phone, "  $AT + CMGS = \frac{1}{9}$  % s $\frac{1}{9}$  , % d $\frac{1}{9}$  , phone,  $len*2)$ ; Write (phone,strlen (phone)) ; // Write // Sleep  $(400)$  ;// Write  $(wszTxt, len*2)$ ; // Write (" $\sqrt{200x1a'r''}$ , 3); //  $3 \sim$ 下面给出本系统两个主要工作线程的流程图。  $3.1$  CDMA  $1 \qquad \qquad$  $3.2$  $\overline{2}$  $3.1$  $s$ msstat  $\sim$ 4 结语  $***$  CDMA  $3$ CDMA [1] WAVECOM . CDMA AT Commands Interface Specification.  $[2]$   $\qquad \qquad$   $\qquad \qquad$   $\qquad \qquad$   $\qquad \qquad$   $\qquad \qquad$   $\qquad \qquad$   $\qquad \qquad$   $\qquad \qquad$   $\qquad \qquad$   $\qquad \qquad$   $\qquad \qquad$   $\qquad$   $\qquad \qquad$   $\qquad \qquad$   $\qquad \qquad$   $\qquad$   $\qquad \qquad$   $\qquad \qquad$   $\qquad \qquad$   $\qquad$   $\qquad$   $\qquad$   $\qquad$   $\qquad$   $\qquad$   $\qquad$   $\qquad$   $\$ . 2006.  $[3]$  . Modem 1998.  $1975-$  and  $\sqrt{ }$ st=SMSSENDOK  $C$ N Y  $\odot$ smsstat=SMSBUSY  $\overline{2}$ smsstat=SMSBUSY  $2 \angle$  $1$  $\equiv$ SMSSENDOK at=SMSSENDFAIL ③rep i:为重发次数计数器  $\left\{\n \begin{array}{c}\n \text{smsstat}\n \end{array}\n \right\}$ Y  $i=0$  $_{\text{tot}}$ =SMSSEND N smsstat=SMSSENDF ② Y i<rept  $i++$ N  $i=0$  $^\oplus$ 

!!!!!!!!!!!!!!!!!!!!!!!!!!!!!!!!!!!!!!!!!!!!!!!!!!!!!!!!!!!!!!!!!!!!!!!!!!!!!!!!!!!!

74

它们的网格资源搜索效率。

5

[3] Light Flood: An Optimal Flooding Scheme for File Search in Unstructured P2P Systems 2008 -12 -1 http://www. gridchina.org/dragonstar.html#\_

- [4] I.Foster.Pisics, " The Grid:A New Infrastructure for 21st Cen tury" , Science Today,2002.
- [ 5] Ian Foster, Carl Kesselman, The Physiology of the Grid:An Open Grid Services Architecture for Distributed Systems Inte gration [EB/OL] .June 2.
- [6] R.Schollmeier, A definition of p2p networking of the classifica tion of p2p architectures and applications, IEEE, July 2002.

## CDJJ-08010203 。

 $1964-$ 

李彬,男,讲师,长沙学院。

[1] Song Jiang and Xiaodong Zhang, Flood Trail-an efficient file search technique in unstructured peer-to-peer systems 2009- 1 -11 http://www.cs.wm.edu/hpcs/WWW/HTML/internet -P2P. html.

全平等,相互可直接通信,不需要中介,适合于对等网络。

 $\circ$ 

[ 2] G.Fox, Peer -to -peer Networks, IEEE, Computing in Science and Engineering, May/June 2001.